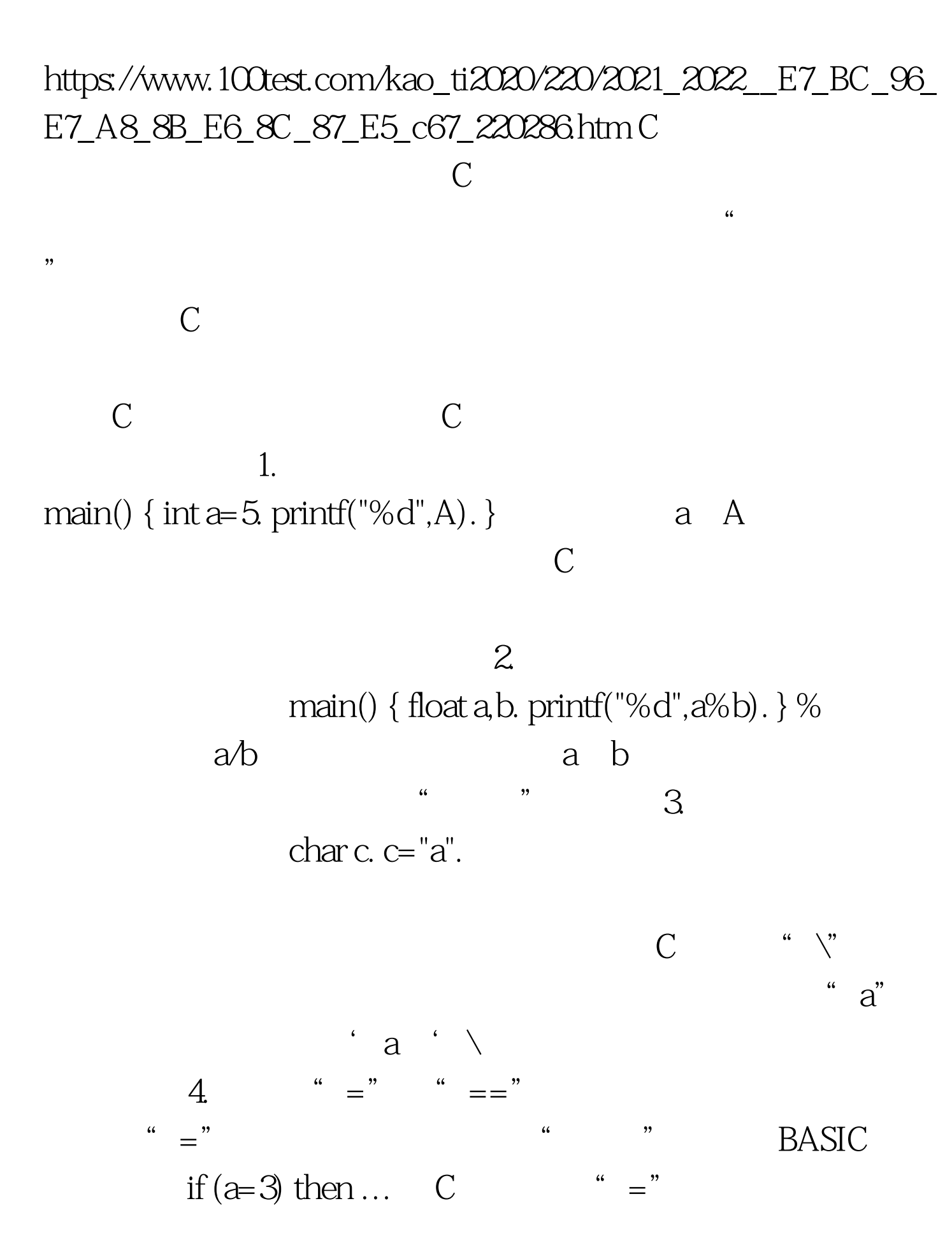

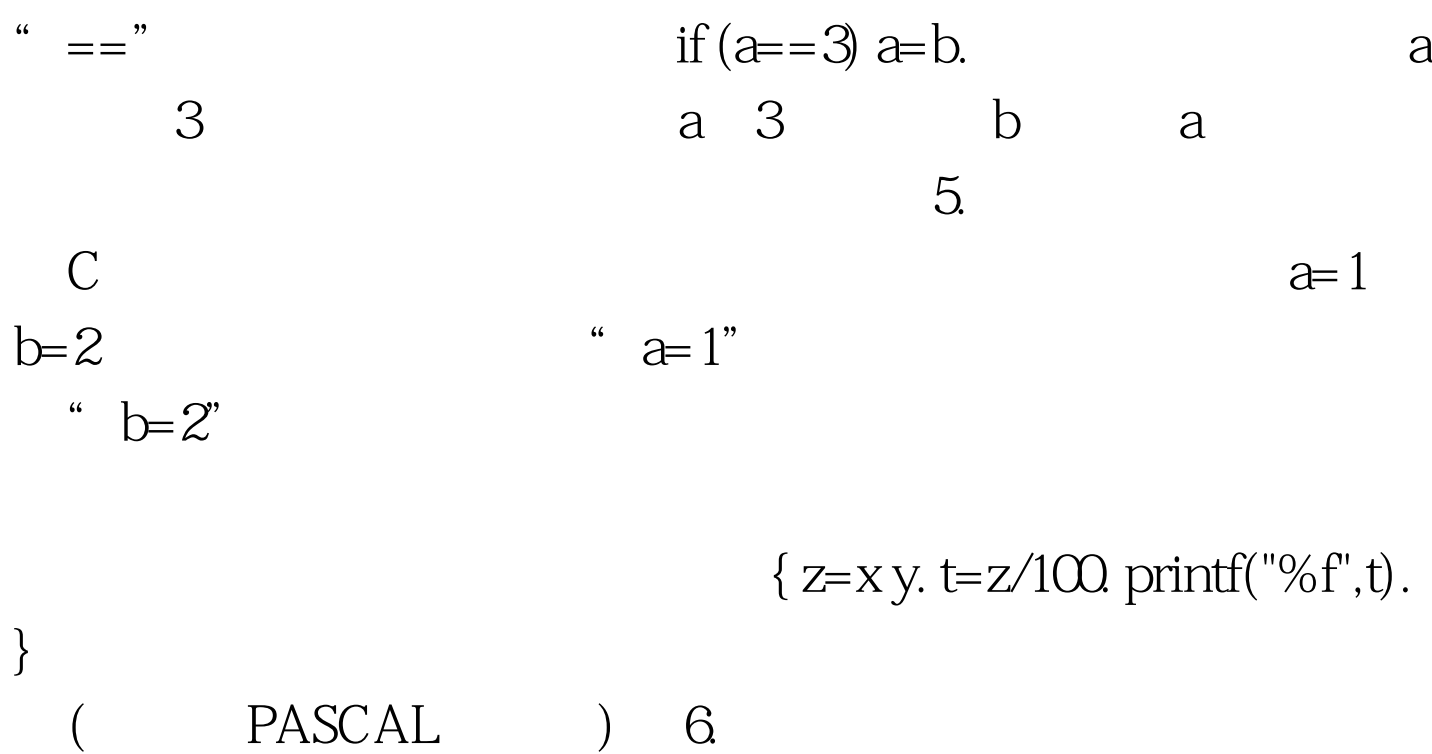

 ${z=x y. t=z/100. printf("%f",t).}.$ if  $(a\%3=0)$ . I. 3 a I 1 if  $(a\%3=0)$  if a I a  $1$  a  $3$  a I 1  $for (I=QI {scanf("%d",amp."}$   $int a.b.$ scanf("%d%d",a,b). Scanf a b a b " amp.a,amp.a,amp.a,&amp.b).  $a=3b=4$  $100Test$ www.100test.com